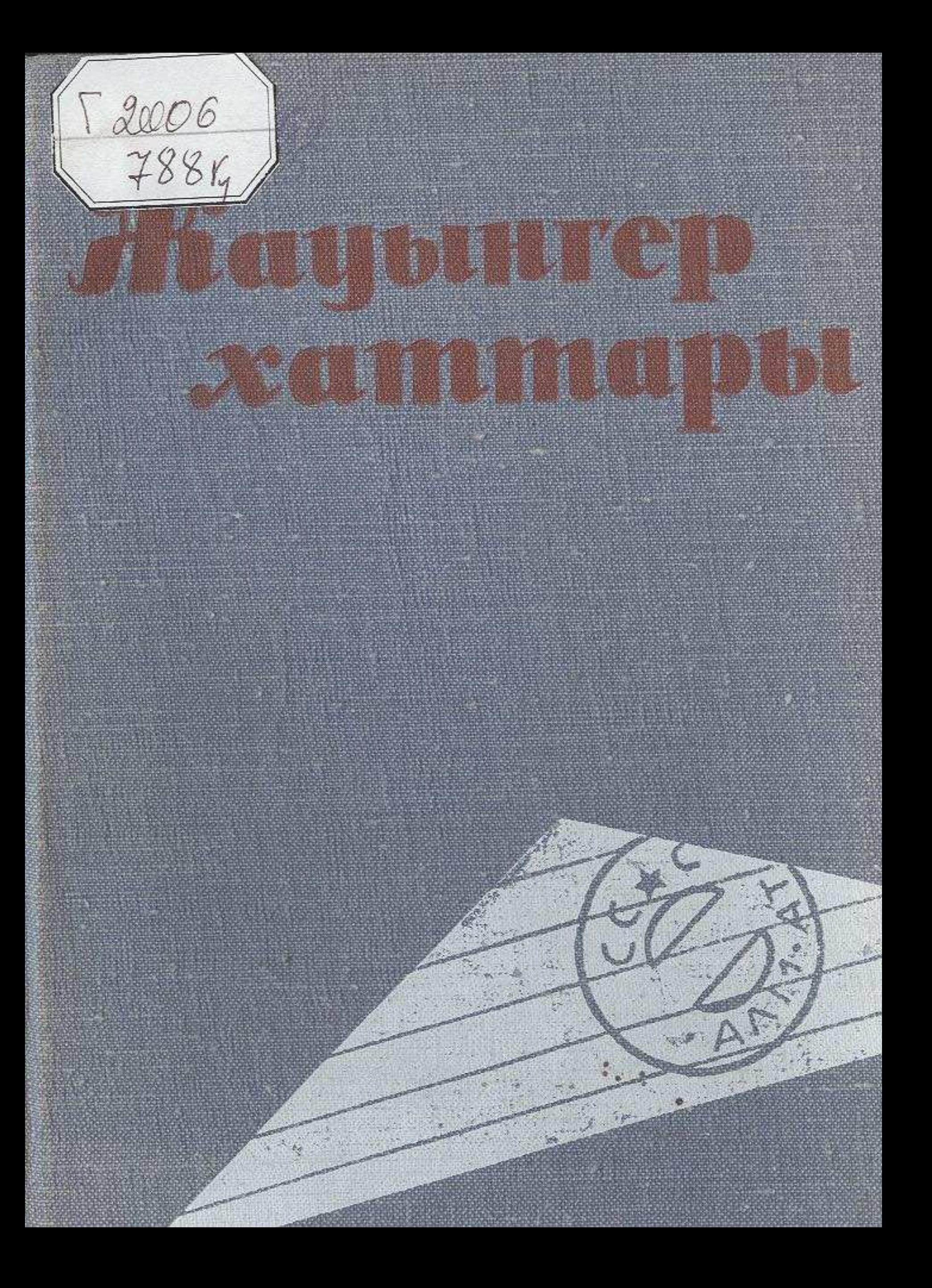

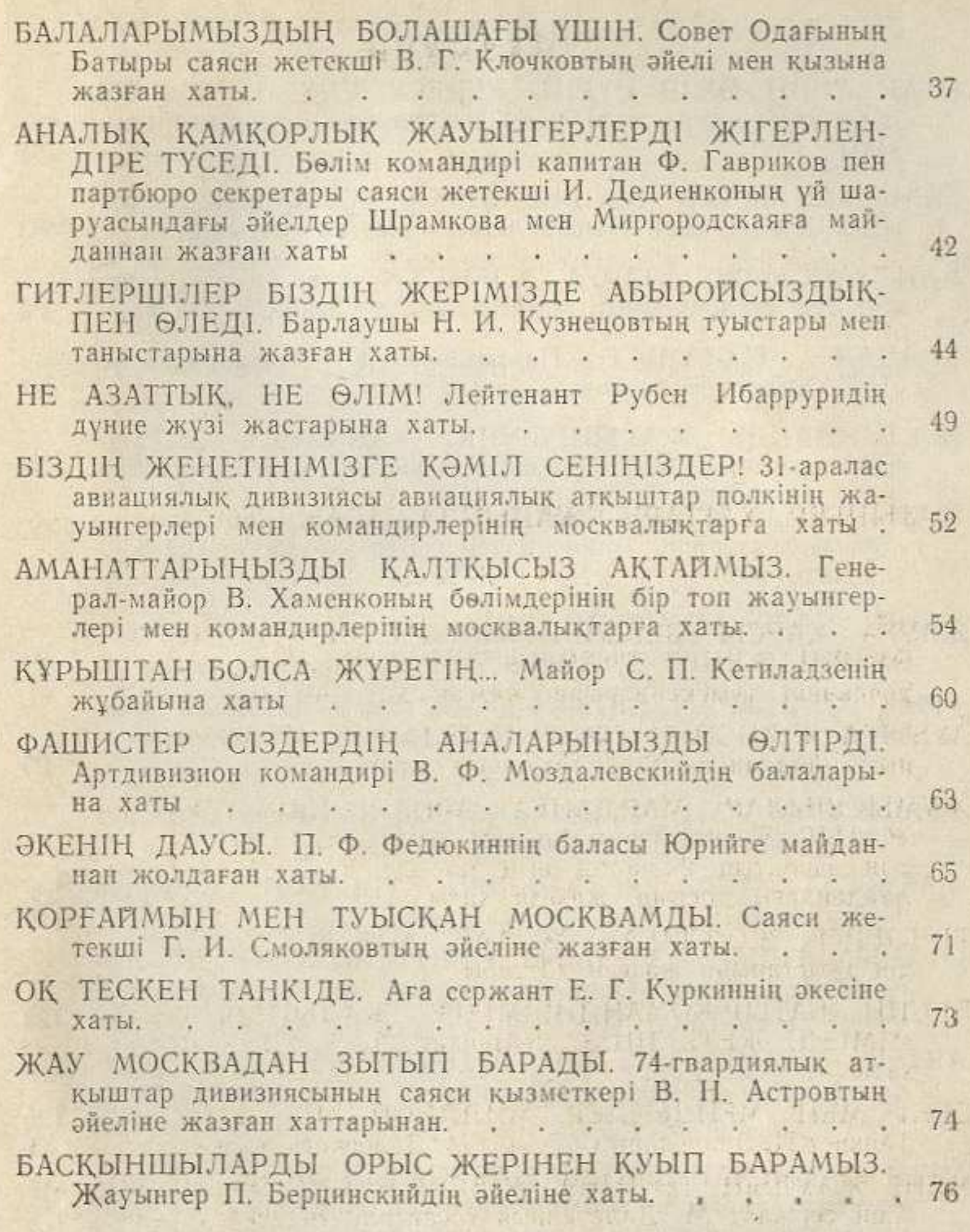

**THE RAIMLE IN THE TANK** 

the start and consider the special

**CONTRACTOR** CONTRACTOR

## MASMYHH

## ЖАУЫНГЕР ХАТТАРЫ ЖАЙЫНДА АЛҒЫ СӨЗ. . .  $3$

## 1941 ЖЫЛ

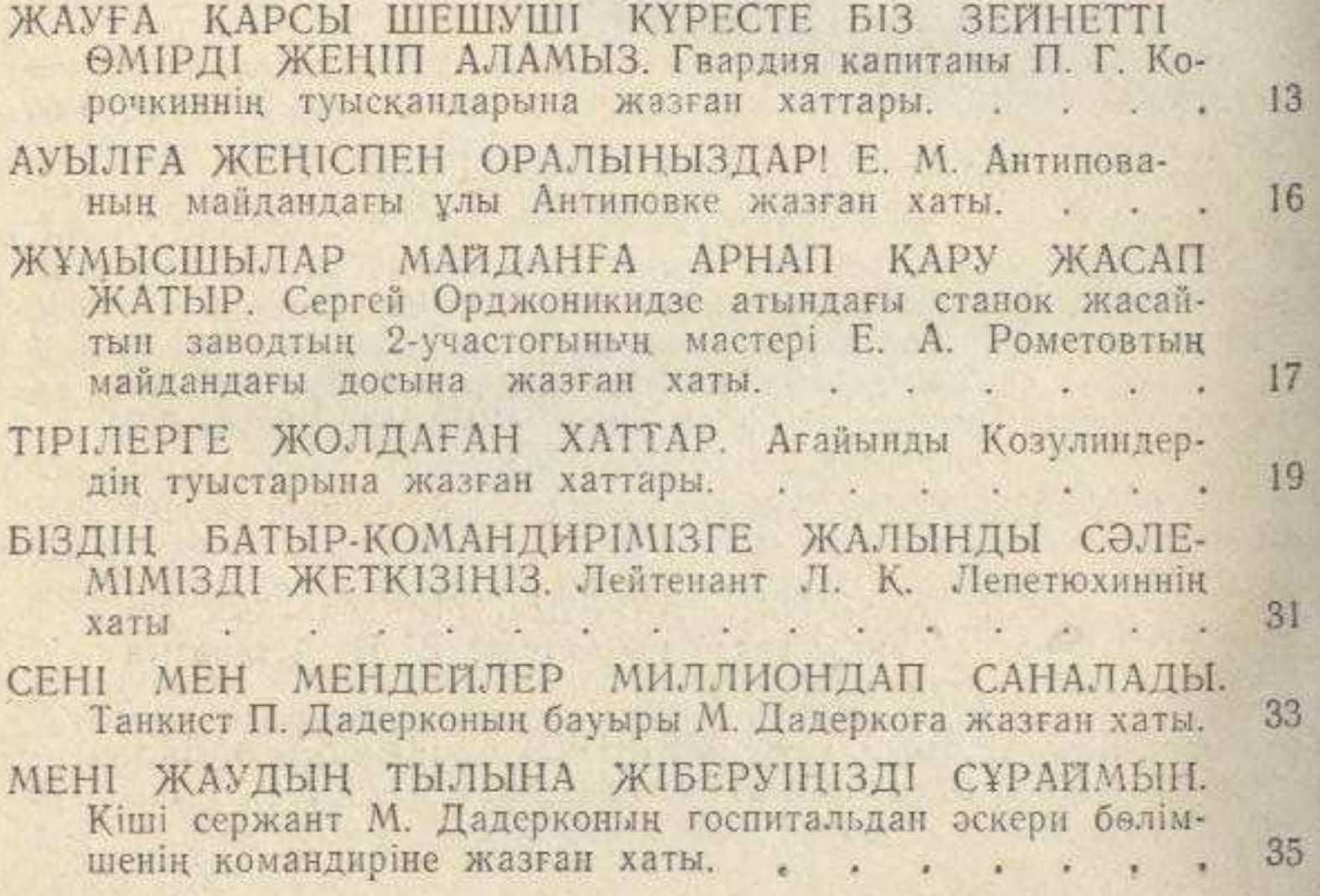

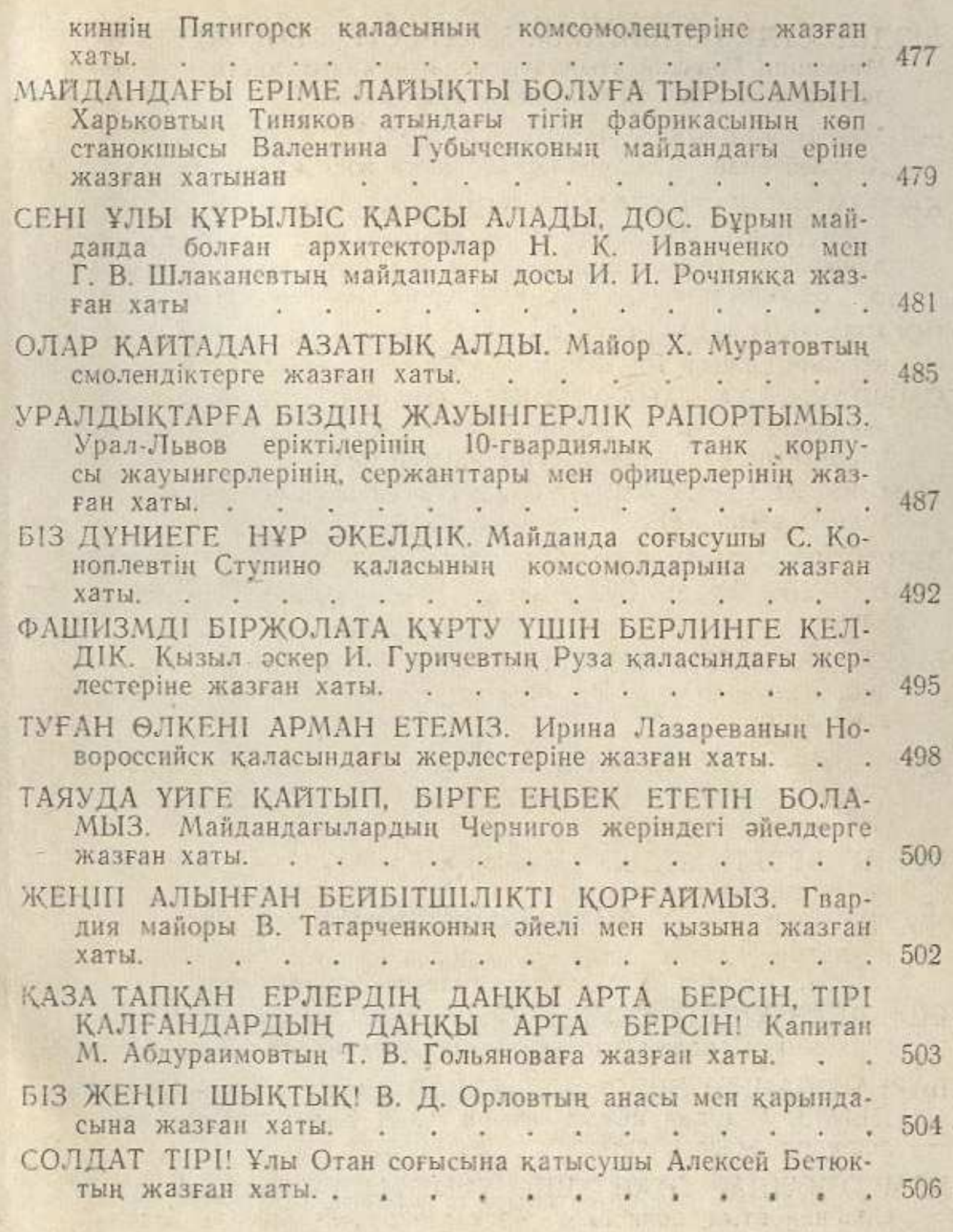

■ 「 大学」

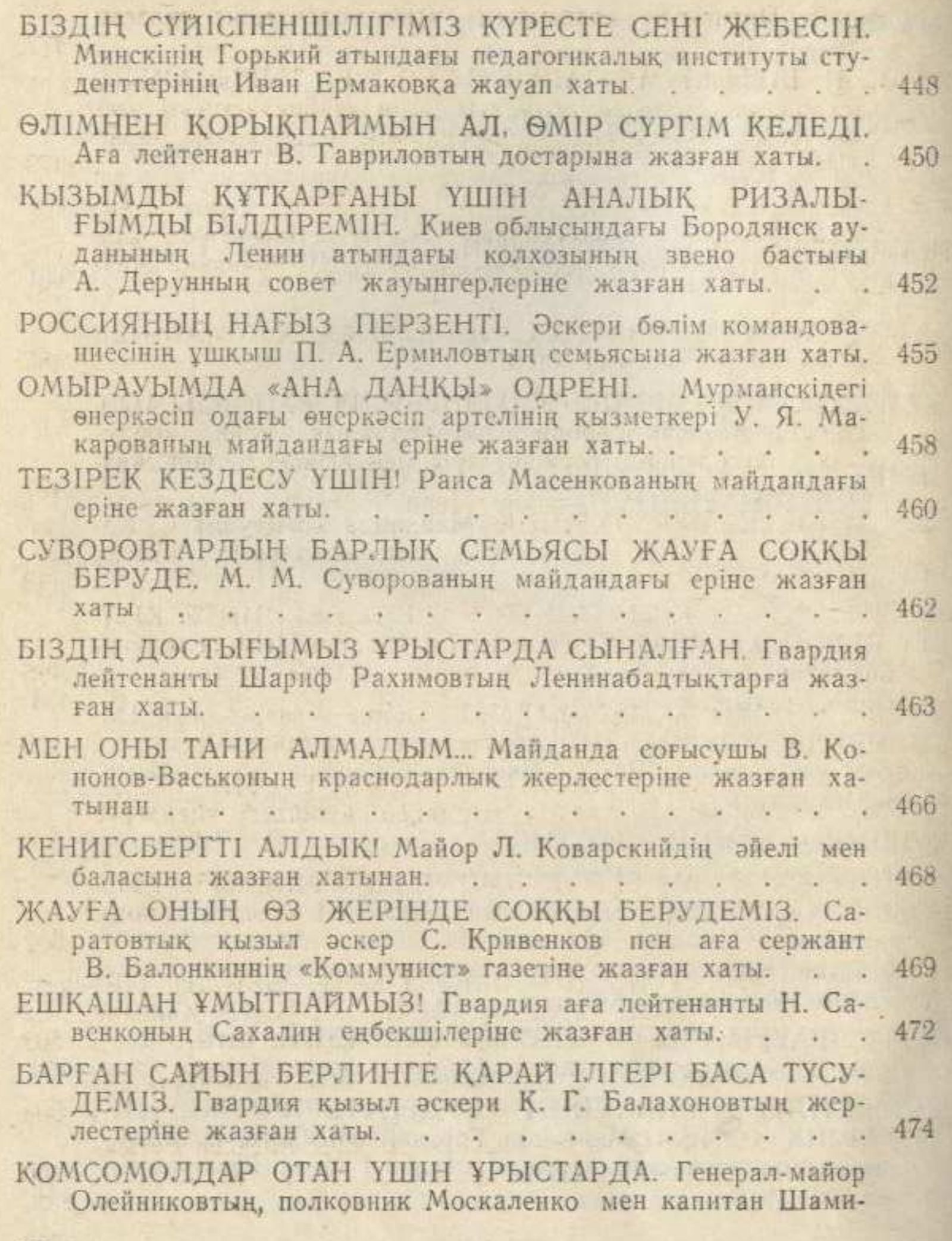

 $522\,$ 

g,

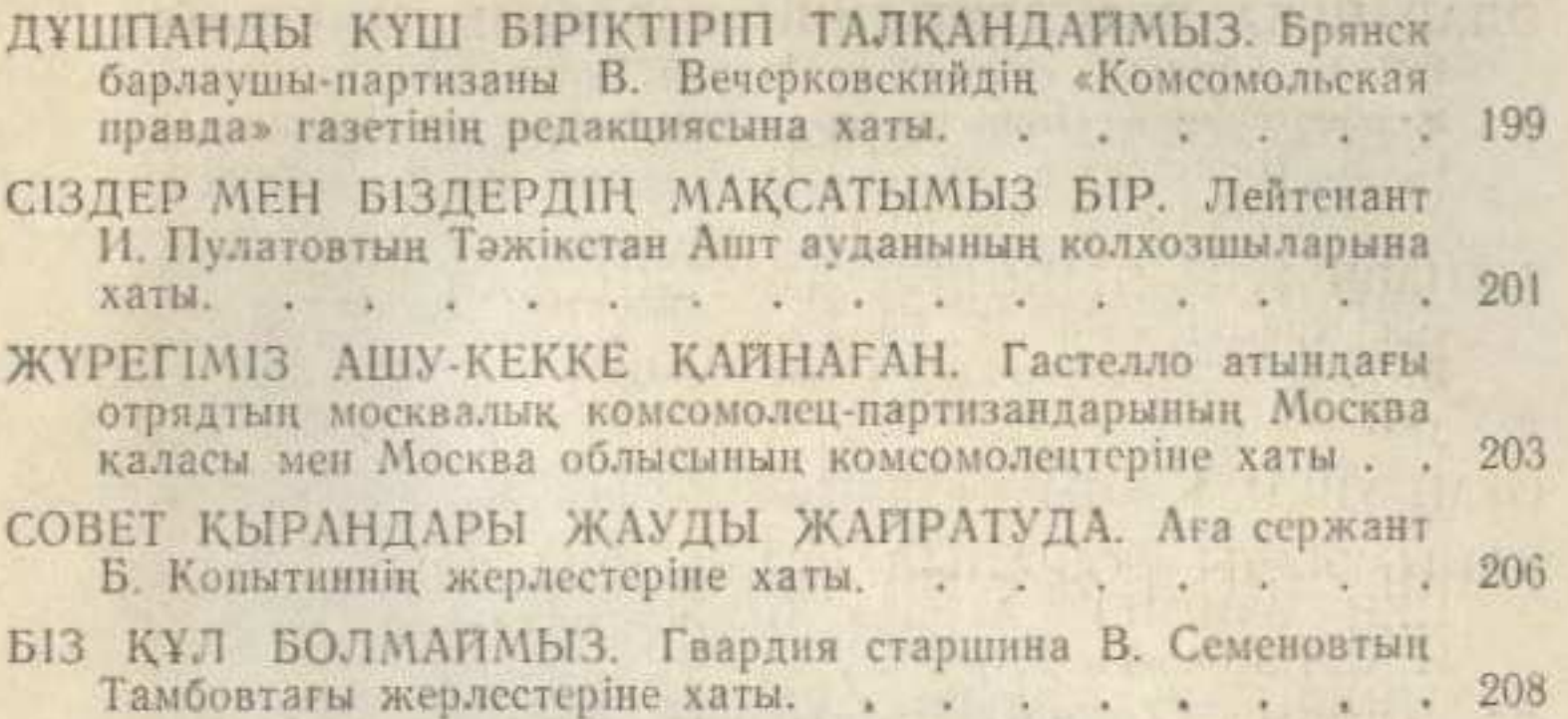

## 1943 ЖЫЛ

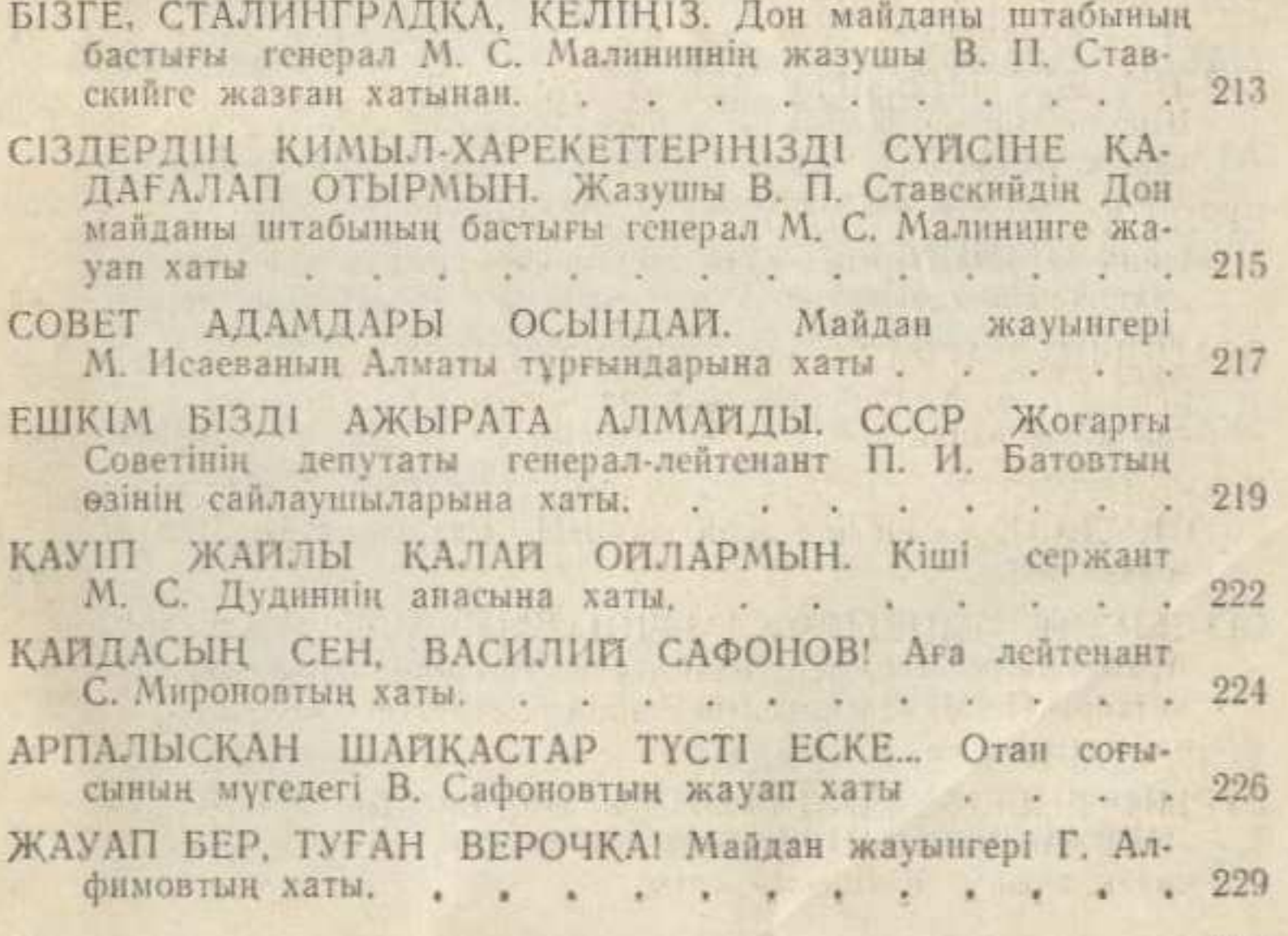

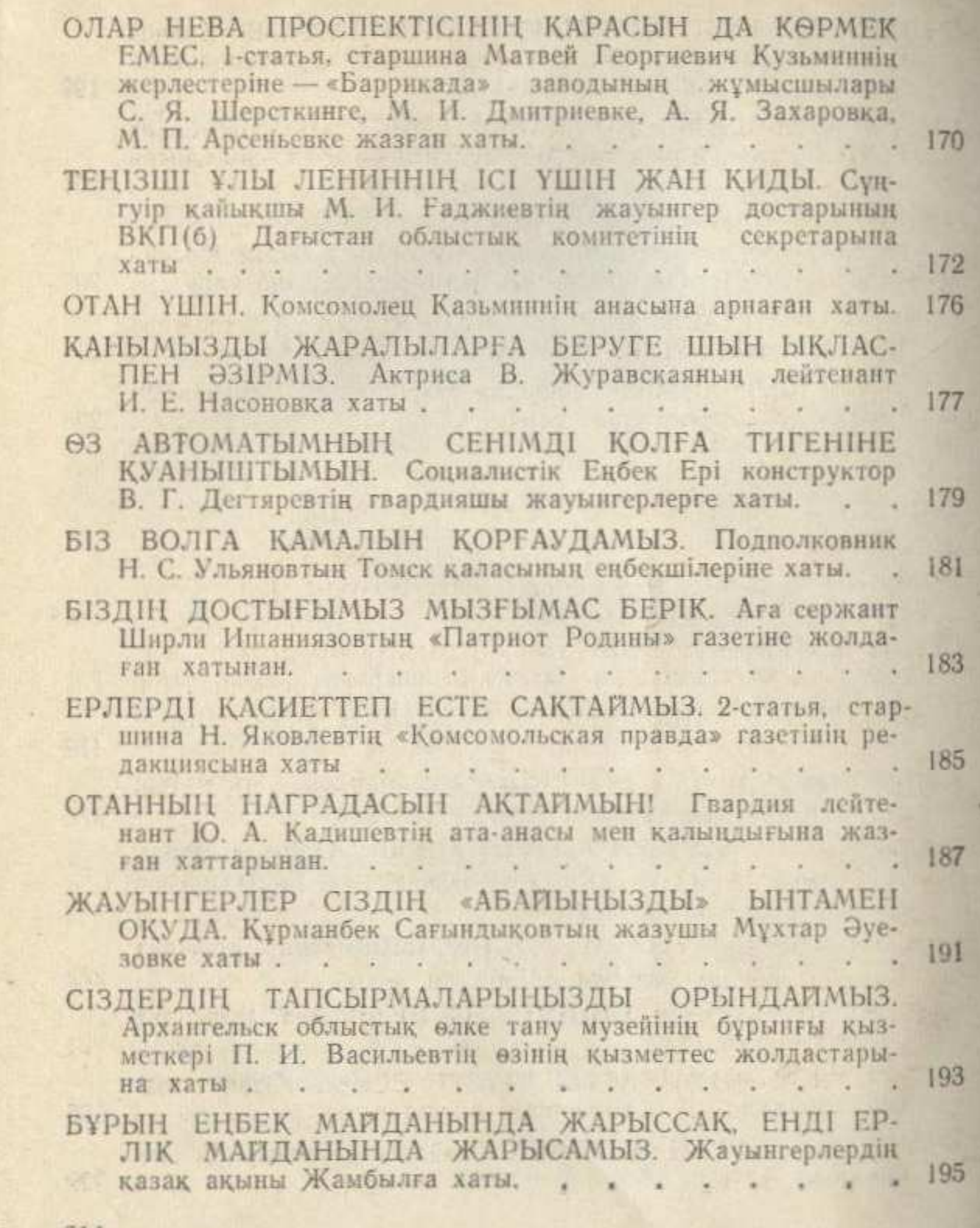

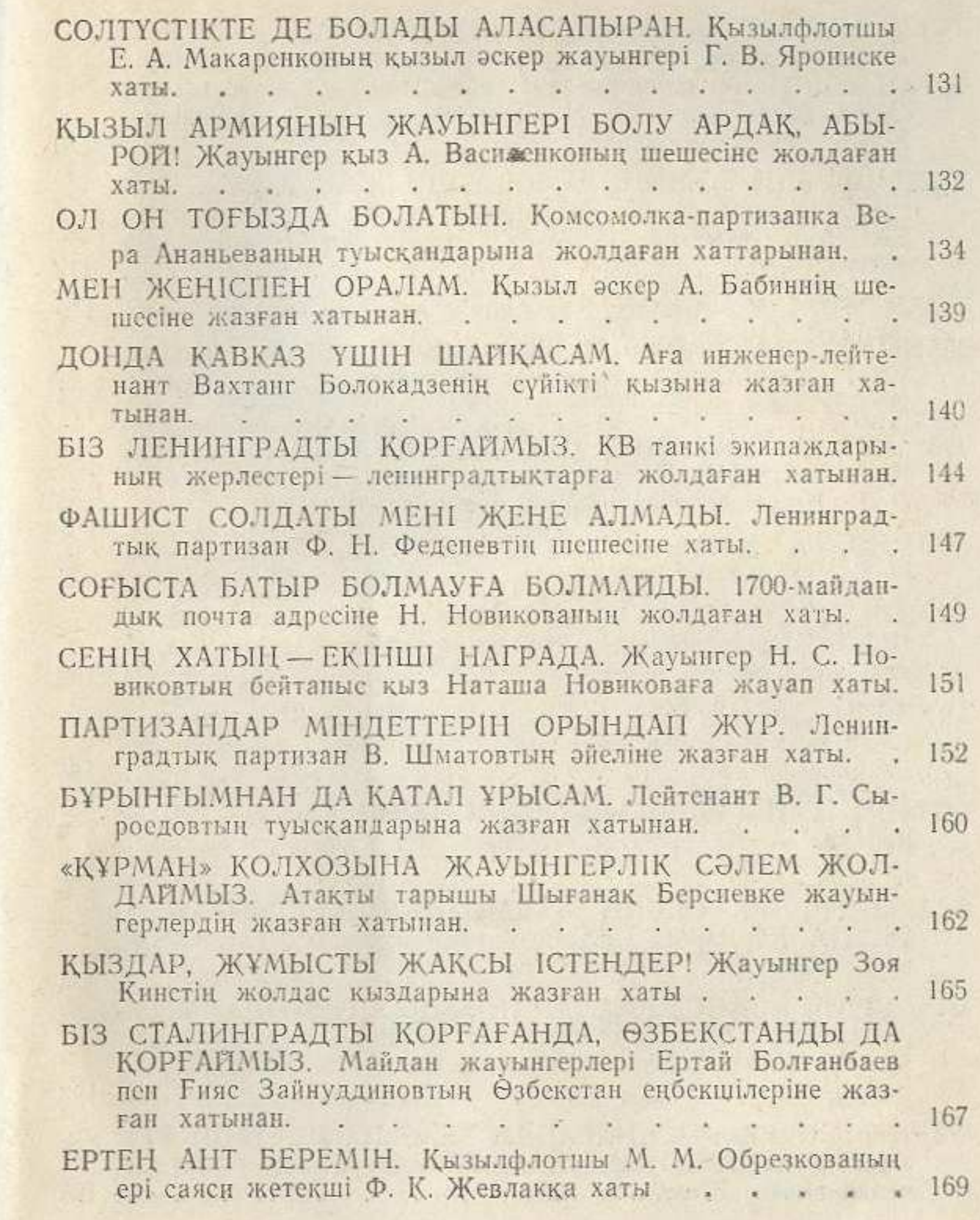